## Python and the Daylight Toolkit

Andrew Dalke <dalke@dalkescientific.com> Dalke Scientific Software, LLC

### University of Illinois My history VMD and NAMD

Molecular Applications Group Look/GeneMine and DiscoveryBase

Bioreason PyDaylight, group maximum common substructure

Dalke Scientific Software Biopython, EUtils, PyRSS2Gen, ... metrics (for CombiChem) PyDrone (for AstraZeneca)

### What do I do?

Help researchers do more science in less time

Make software tools fit the scientist's model of the world

- consistent and coherent idioms - things should work as expected - and fail as expected

# Python

- A very high-level programming language.
- First released 14 years ago.
- A modern language, with support for: Object-oriented programming, modules, exceptions, iterators, garbage collection
- One of the few languages based on user-interface studies
- Easy to use and also powerful Chemists and software developers both enjoy it

- Implementations for C, Java and (in development) .Net

## Interfacing to C

It's easy to extend Python using C, by hand, using semi-automated tools (Boost.Python) or automatic processors (SWIG, SIP).

I started at Bioreason in 1998. Daylight shop. Wanted to use Python to develop new tools.

Roger Critchlow had written DaySWIG. Made SWIG interface files based on the toolkit headers. SWIG generated interfaces for Python, Perl, Tcl, ...

Sounds great, right? ....

# My first dayswig\_python program

import sys from dayswig python import dt smilin, dt cansmi, NULL OB

```
for line in sys.stdin:
    mol = dt smilin(line)
     if mol == NULL_OB:
         print "Cannot parse"
         continue
    print dt cansmiles(mol, 0)
```
A slightly buggy cansmiles; updated for 2005

## What's the problem?

```
import sys
from dayswig_python import dt_smilin, dt_cansmi, NULL_OB
```

```
for line in sys.stdin:
    mol = dt smilin(line).
     if mol == NULL_OB:
         print "Cannot parse"
         continue
    print dt cansmiles(mol, 0)
    dt dealloc(mol) <
                               Daylight handle created
                               But never destroyed
```
About 20% of Daylight toolkit calls are to dt\_dealloc

# Daylight's data model

Daylight toolkits use an object model with atom, bond, molecule, reaction, database and other data types. Objects have properties. Some properties are lists.

Very clean but hidden behind a C/Fortran interface.

Other languages have more explicit support for the idioms used by the toolkit

## Automatic Garbage Collection

class smart\_ptr: def \_\_init (self, handle): self.handle = handle def int (self, handle): return self.handle def \_\_del\_\_(self): garbage collectiondayswig python.dt dealloc(self.handle) It can be used wherever a Daylight integer handle is used Hook into Python's

"smart\_ptr" is a wrapper

```
def smilin(smiles):
    return smart ptr(dayswig python.dt smilin(smiles))
```

```
for line in sys.stdin:
     mol = smilin(line)
    if mol == dayswig python.NULL OB:
         print "Cannot parse"
         continue
    print dt cansmi(mol, 0)
```
### Modules

Each module is its own namespace. Don't need to put a "dt\_" in front of everything

from daylight import Smiles

```
for line in sys.stdin:
     mol = Smiles.smilin(line)
    if mol == dayswig python.NULL OB:
         print "Cannot parse"
         continue
    print dt cansmi(mol, 0)
```
### Classes

### Wrap the toolkit molecule type into a Molecule claass

class Molecule:

def \_\_\_\_\_\_\_\_\_(self, handle): self.handle = handle

def cansmiles(self, iso=0): return dayswig python.dt cansmiles(self.handle)

def smilin(smiles): mol = smart\_ptr(dayswig\_python.dt\_smilin(smiles)) return Molecule(mol)

```
for line in sys.stdin:
     mol = Smiles.smilin(line)
    if mol == dayswig python.NULL OB:
         print "Cannot parse"
         continue
     print mol.cansmiles()
```
### Molecules have atoms and bonds

Use getattr to implement "atoms" and "bonds" properties. Convert the given stream into a Python list of wrapped objects

```
class dayobject:
    def ___init (self, handle):
         self.handle = handle
```

```
class Atom(dayobject):
     pass
class Bond(dayobject):
     pass
```

```
class Molecule(dayobject):
    def __getattr__(self, name):
         if name == "atoms":
             return streamlist(self.handle, TYP_ATOM, Atom)
          elif name == "bonds":
             return streamlist(self.handle, TYP_BOND, Bond)
```
### streamlist

(for completeness)

```
def toList(seq, converter):
    data = [] while 1:
         ele = dt_next(seq)
         if not ele: # NULL_OB
             return data
         data.append(converter(ele))
def streamlist(handle, property, converter):
    strm = dt stream(handle, property)
     if not strm: # NULL_OB
         raise DaylightError, 'Property not available'
     data = toList(strm, converter)
     dt_dealloc(strm)
     return data
```
### atom properties

```
class Atom(dayobject):
    def getattr (self, name):
         if name == "charge":
            return dayswig python.dt charge(self.handle)
        elif name == "symbol":
            return dayswig python.dt symbol(self.handle)
         ...
         else:
             raise AttributeError(name)
    def setattr (self, name, value):
         if name == "charge":
            dayswig python.dt setcharge(self.handle, value)
         elif name == "symbol":
             raise TypeError("read-only property: %s" % (name,))
         else:
            self. dict [name] = value
```
The real code uses a dispatch table.

# Using it

from daylight import Smiles

```
line = raw input("Enter a SMILES string: ")
mol = Smiles.smilin(line)
print mol.cansmiles()
for atom in mol.atoms:
```
print atom.symbol, atom.charge, len(atom.bonds)

```
Enter a SMILES string: C[N+]12CCC2CCCC1
[N+]12(C(CC1)CCC2)CC 0 1
N 1 4
C 0 2
C 0 2
C 0 3
C 0 2
C 0 2
C 0 2
C 0 2
```
## Error checking

"Errors should never pass silently. Unless explicitly silenced." - the Zen of Python

About half of a well-written C program is error handling.

Every possible error that could happen should be checked. If it can't be handled pass it back to the caller.

Making a well-written program is very tedious!

Exceptions are language support for the common case of "give up and let the caller deal with it."

### cansmi with exceptions

#### def lastError():

 # get the last error message from the error # use dt smilinerrors() if version < 4.91 # else use dt errors(DX ERR NONE)

def smilin(smiles): mol = dayswig\_python.dt\_smilin(smiles) if mol == dayswig\_python.NULL\_OB:  **raise DaylightError(lastError())** return Molecule(smart ptr(mol))

```
for line in sys.stdin:
     try:
       mol = Smiles.smilin(line)
     except DaylightError, err:
         print "Cannot parse:", err
         continue
     print mol.cansmiles()
```
## Polymorphic return types

dt\_smilin can take a molecule or a reaction SMILES

```
def smilin(smiles):
     mol = dt_smilin(smiles)
    t = dt_t type(mol)
```

```
if t == TYP MOLECULE:
     return Molecule(smart_ptr(mol))
 if t == TYP_REACTION:
    return Reaction(smart ptr(mol))
```

```
 if not mol:
    daylight. in smilin = 1
     msg = daylight.lastError()
    daylight. in smilin = 0
     raise daylight.BadFormat(msg)
```

```
 # Not sure what this is, so get rid of it.
 dt_dealloc(mol)
 raise daylight.BadFormat(
      'Cannot interpret the SMILES string data type')
```
## SMARTS objects

### Using Python's interactive shell

```
>>> from daylight import Smiles, Smarts
>>> mol = Smiles.smilin("Oc1nc(CC#N)nc2ccccc12")
>>> pat = Smarts.compile("[C,O]aa")
>>> pathset = pat.match(mol)
>>> print len(pathset), "paths"
4 paths
>>> for path in pathset:
... for atom in path.atoms:
... print atom.symbol,
... print
... 
O C N
O C C
C C N
C C N
>>>
```
### SMARTS filter

# Usage: smarts filter.py <smarts> [optional list of file names]

```
import sys
from daylight import Smiles, Smarts
```

```
def smarts filter(infile, pattern):
     for line in infile:
        smiles = line.split()[0] mol = Smiles.smilin(smiles)
         if pattern.match(mol, 1) is not None:
             print smiles
```

```
if name == " main ":
    smarts = sys.argv[1]
    filenames = sys.argv[2:] pattern = Smarts.compile(smarts)
     if not filenames:
        smarts filter(sys.infile, pattern)
     else:
         for filename in filenames:
            smarts filter(open(filename), pattern)
```
# Fingerprints

```
>>> from daylight import Fingerprint as FP
>>> from daylight import Smiles
>>> mol = Smiles.smilin("c1ccccc1")
>>> fp = FP.generatefp(mol)
>>> fp.nbits
2048
>>> fp.bitcount
4
\gg \gt \qquad \qquad \qquad \qquad \qquad \qquad \qquad \qquad \qquad \qquad \qquad \qquad \qquad \qquad \qquad \qquad \qquad \qquad \qquad \qquad \qquad \qquad \qquad \qquad \qquad \qquad \qquad \qquad \qquad \qquad \qquad \qquad \qquad \qquad \qquad >>> fp[0], fp2[0]
(0, 0)
>> fp2[0] = 1
>>> fp[0], fp2[0]
(0, 1)>>> FP.euclid(fp, fp2) * 2048
1.0
>>>
                                                        \text{>>} fp3 = FP.allocfp(2048)
                                                        >>> FP.similarity(fp3, fp3, "1+2")
                                                        3.0
                                                        >>> fp3.stringvalue = \setminus'....2.............................U...........
                                                         .....U..............2................+.........
                                                         ............0...............6..................
                                                         .......................0..........6............
                                                         .........6.........................6...........
                                                         ..+....................0.......................
                                                        E....2..........E2.............+...............
                                                         ............2...1'.decode("daylight-fp")
                                                        >>> fp3.nbits
                                                        19
                                                        >>>
```
### Depictions Back-end support for PIL, PDF, QT, and Tk

# From PIL, the Python Imaging library import Image, ImageDraw, ImageFont

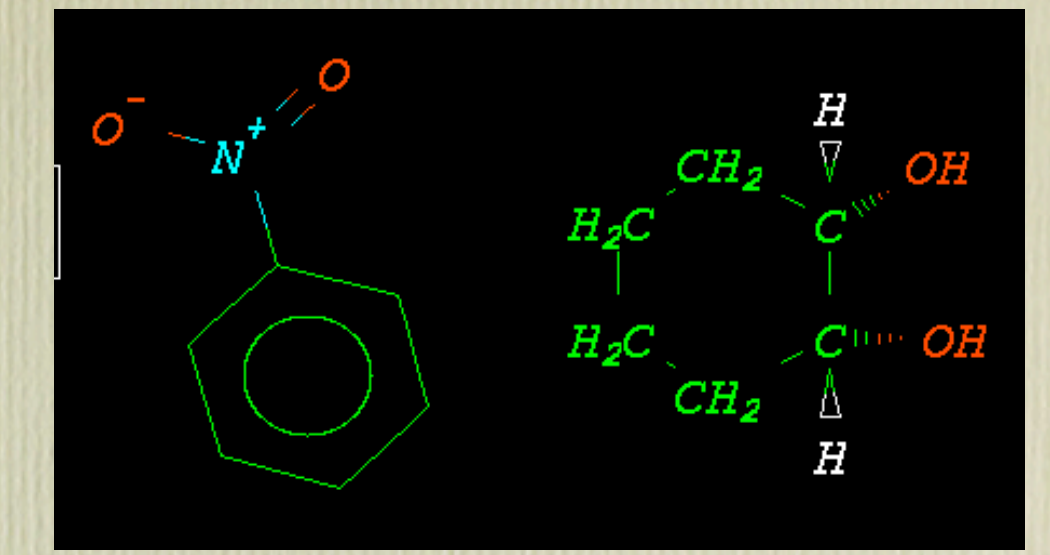

from daylight import Smiles, Depict from daylight.Depict import PILCallback, Colors

```
im = Image.new('RGB'', (450, 250) )
```

```
mol = Smiles.millin('c1ccccc1[N+](=0)[0-].0[C<sup>0</sup>H]1CCCC[CH]10")dep = Depict.Depiction(mol)
dep.calcxy()
dep.color atoms()
```

```
cb = PILCallback.FILCallback(int, font = ImageFont.load path( "-adobe-courier-bold-o-normal--24-240-75-75-m-150-iso8859-1.pil"))
dep.depict(cb)
```

```
im.save(open("cis-resorcinol.png", "wb"), "png")
```
## Program objects

```
>>> import os
>>> from daylight import Program
>>> clogptalk = os.path.expandvars("${DY_ROOT}/bin/clogptalk")
>>> prog = Program.MsgList(clogptalk)
>>> print prog("c1ccccc1")
['c1ccccc1 2.142 I LogPstar: 2.13']
>>> prog.NOTICE()
['Copyright (c) 1990-1997 Daylight CIS, Inc.',
 'Copyright (c) 1985-1997 Pomona College.']
>>> prog("Q")
['Q 0.000 80']
>>> prog.ENGLISHERRORS()
\lceil>>> prog("Q")
['Q 0.000 (Invalid smiles input (fatal))']
>>>
```
Includes a "RestartableProgram" for those programs that crash on some input.

### And more ...

Molecular editing Thor/Merlin interfaces MCL to PyDaylight converter SMIRKS HTTP toolkit

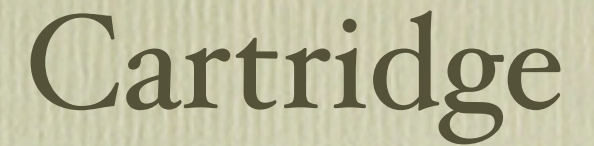

### What about the Oracle cartridge?

### Use ODBC or the cx\_Oracle interface for Python

import cx\_Oracle

```
connection = cx_Oracle.connect("user", "password", "TNS")
```

```
query = "NCCc1ccc(0)c(0)c1"
cursor = connection.cursor()
cursor.arraysize = 50
cursor.execute("""
        select smi, tanimoto(smi, :query) from demo
        where tanimoto(smi, :query) > 0.7 order by tanimoto(smi, :query) desc""",
         query = query)
for smi, tani:
     print smi, tani
```
## Many Python libraries

Numeric / numarray - linear algebra, FFTs matplotlib - plotting package SciPy - includes the above plus ODE solvers, numerical integration, special functions, genetic algorithms, ... reportlab - PDF generation

Other packages for OpenGL, XML, web programming, other database clients, embedded databases, CORBA, SOAP, image manipulation, GUI programming (Qt, wx, FLTK, Tk), network programming, win32 COM programming, web scraping

# Biopython

A collection of bioinformatics software

- parsers (many bioinformatics formats)
- interfaces to local binaries (NCBIStandalong, ClustalW, Emboss)
- interfaces to web services and databases (NCBIWWW, EUtils, sequence retrieval)
- sequence, alignment, pathways, structure APIs
- implements algorithms for clustering, HMMs, SVMs, kD trees, tries
- graphical displays
- supports the BioSQL schema

## Other often used packages

MMTK - the molecular modeling toolkit libsvm - a library for Support Vector Machines PyMol, VMD, PMV and ViPEr, Chimera - structure visualization

# Haven't tried these yet

#### **BKchem - a free chemical drawing program.**

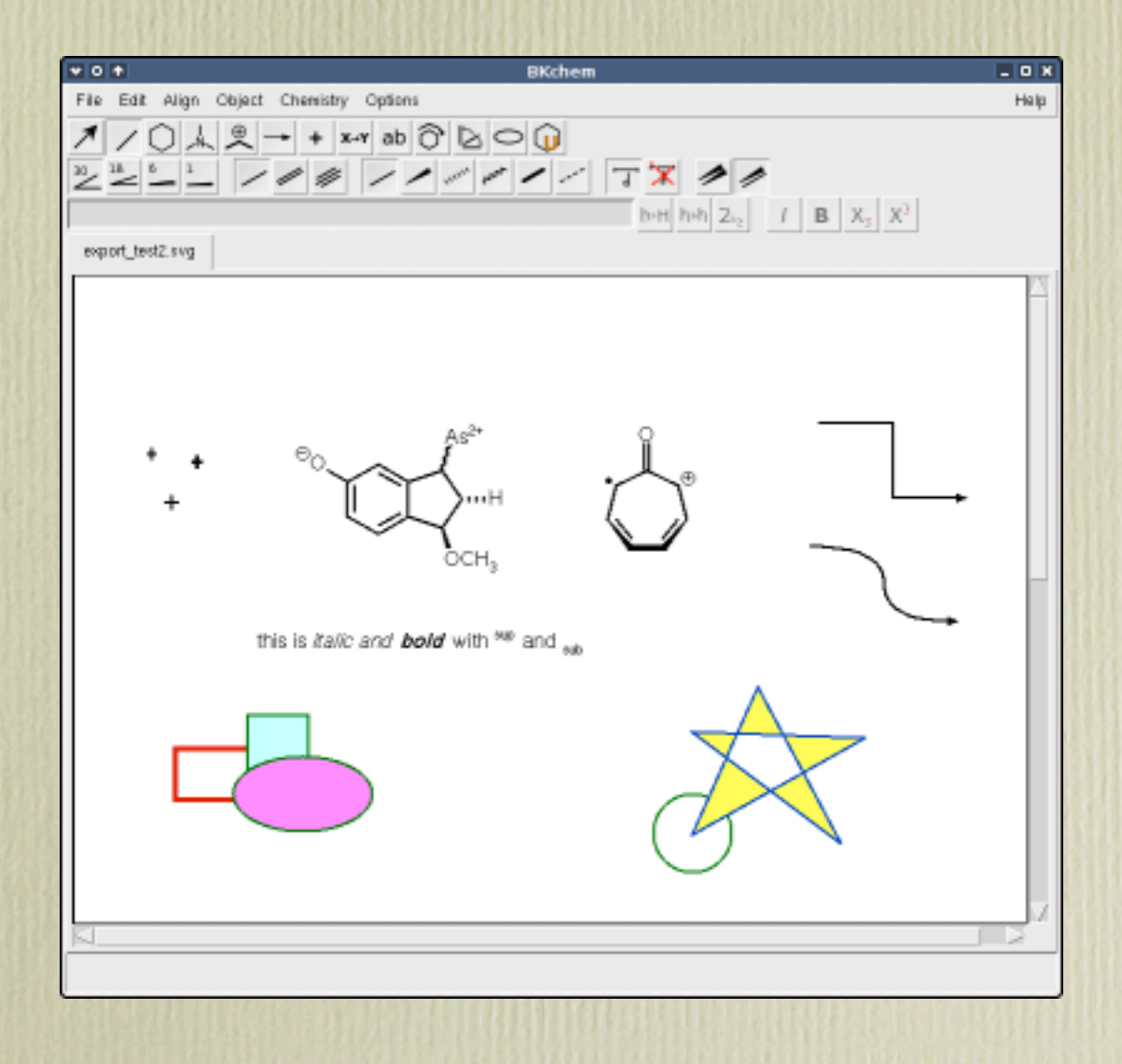

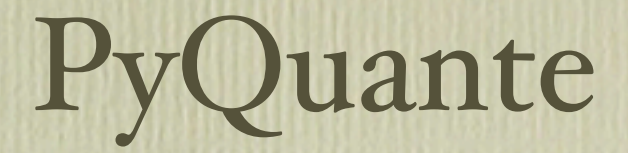

### " suite of programs for writing quantum chemistry software."

```
def rhf(atomlist):
     "General wrapper for restricted closed-shell hartree fock"
     bfs = getbasis(atomlist,basis)
     S,h,Ints = getints(bfs,atomlist)
    orbs = qet quess(h,S)
     nel = get_nel(atomlist,charge)
    nclosed, nopen = divmod(nel, 2)enuke = get enuke(atomlist)
    eold = 0. for i in range(MaxIter):
        D = mkdens(orbs, 0, nocc)G = qet2JmK(Ints,D)F = h + G orbe,orbs = GHeigenvectors(F,S)
        energy = get energy(h,F,D, enuke)
         print energy
         if abs(energy-eold) < ConvCriteria: break
         eold = energy
     return energy
```
# PyChem .org.uk - Roger Jarvis

"The purpose of this software tool is to provide a simple to install and easy to use graphical interface to chemometric algorithms."

### Cluster analysis PCA

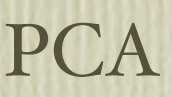

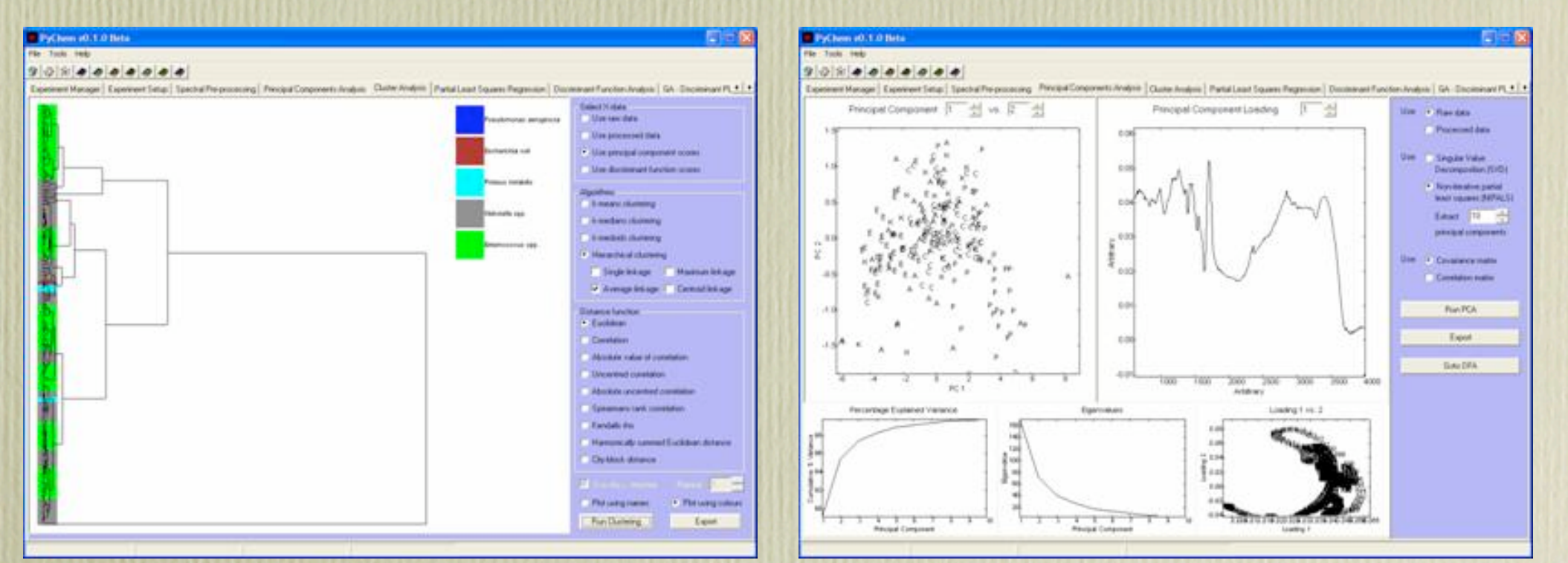

Boa Constructor / wxPython / SciPy / wxPyPlot / PyCluster

## mmlib

The Python Macromolecular Library (mmLib) is a software toolkit and library of routines for the analysis and manipulation of macromolecular structural models, implemented in the Python programming language.

It is accessed via a layered, object-oriented application programming interface, and provides a range of useful software components for parsing mmCIF, and PDB files, a library of atomic elements and monomers, an object-oriented data structure describing biological macromolecules, and an OpenGL molecular viewer. The mmLib data model is designed to provide easy access to the various levels of detail needed to implement high-level application programs for macromolecular crystallography, NMR, modeling, and visualization. This includes specialized classes for proteins, DNA, amino acids, and nucleic acids. Also included is a extensive monomer library, element library, and specialized classes for performing unit cell calculations combined with a full space group library.

### esra

 Esra is a pure Java library for the interactive analysis of molecular mechanics data. Written with the Java Reflection API (and particularly Jython and Mathematica in mind), it allows you to mangle your data in your favorite scripting language.

This is the first stable release. It features the basic building blocks for the analysis of molecular mechanics data. Its IO routines support formats that include GROMOS96, PDB, vmd/AMBER, and SYBYL/mol2. It has a Java linear algebra library, basic (geometric) analysis tools such as rmsds, fitting procedures, distance/angle/dihedral measurements, and hydrogen bond analysis.

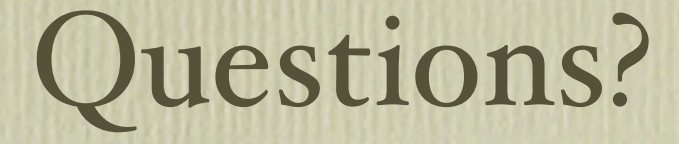

http://www.dalkescientific.com/writings/ For more on Python in chemistry and biology see